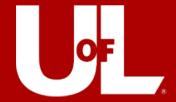

# Smartsheet ProCard Forms

https://louisville.edu/procard/forms

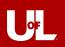

# **Agenda**

- Introductions
- New Smartsheet ProCard Forms
- Accessing the Forms
- How to Fill Out Each Form
  - o Approval Routing
- Questions

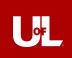

### **ProCard Staff**

Jennifer Steier, Director, Procurement Systems & Card Operations

852-5280 jlknig02@louisville.edu

Brittany Schmitt, Business Analyst

852-8218 <u>baschm06@louisville.edu</u>

Leslie Parker, Compliance Analyst

852-5821 <u>lcpark03@louisville.edu</u>

Shirin Bolhari, Compliance Analyst

852-4433 <u>s0bolh01@louisiville.edu</u>

Jill McQuillen, Administrative Specialist 852-9327 j0mcqu03@louisville.edu

Main Office Line

852-9058 procard@louisville.edu

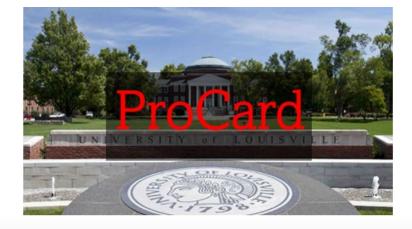

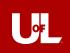

### **New Smartsheet ProCard Forms**

- Forms that have been converted to a Smartsheet form:
  - Billing Address Change
  - Certificate of Destruction
  - Lost or Stolen Card Notification Form
  - Grant Renewal Form
  - Default SpeedType/Account Code Change Form
  - Spending Limit Change Form
  - PNC Dispute Form
  - Employee Usage Agreement
- For those responsible for approving Spending Limit Change Forms and Default SpeedType/Account Code
  Change Forms, there will be a new approval routing process where a link will be shared via email for the approver to click on and approve/deny the request.

New forms will be available **July 1**st!

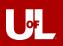

# **Accessing the Forms**

 You can access the forms as before on our ProCard forms page.

https://louisville.edu/procard/forms

 The hyperlink for the eight forms mentioned will be updated to link to Smartsheet.

#### **Procurement Card**

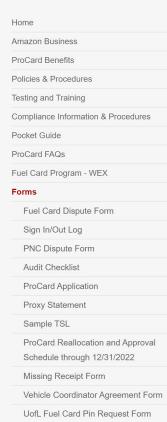

**UofL Fuel Card Request Form** 

Home / Forms

### ProCard and Fuel Card Forms

#### **ProCard Forms**

<u>Audit Checklist</u> - to be used by departments when conducting their own internal reviews of ProCards

#### Billing Address Change

<u>Application for ProCard</u> - once the ProCard Office receives the required paperwork, a new card will arrive within 3-5 business days.

#### Certificate of Destruction

 $\underline{Component\ Purchases\ Resulting\ in\ Equipment\ in\ Excess\ of\ \$1000}$ 

Default Speedtype/Account Change Form - do not use this form for grant renewals

Disputed Items Form

Employee Usage Agreement

Equipment Purchases in Excess of \$1,000

Grant Renewal Form

Hotel Credit Card Authorization Form

<u>Liaison Monthly Certification Form</u>

Lost or Stolen Card Notification Form

Missing Receipt Form

Proxy Statement for Card Pick-Up

OnBase Proxy/Funding Reviewer/Approver Change Form

Reconciliation/approval Cut-Off Dates

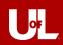

# How to Fill Out Each Form

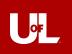

### **Cardholder Details**

Cardholder LAST Name - the cardholder's last name

Cardholder Empl ID # – the cardholder's 7-digit employee ID number (this is a number only field)

**Cardholder Email Address** – cardholder's UofL email address (must be in correct email format)

**Last 8 Digits of Card Number** – the last 8 digits of the card number (this is a number only field) – please **DO NOT** enter the full 16-digit card number

Is the person submitting this form the cardholder? - Yes or No

If you select **No**, another field will appear for you to enter your email address as the submitter. Only select **No** if you are not also the cardholder.

What type of form do you need to fill out? – select from the dropdown list. Once you have selected the form you would like to fill out, additional fields will populate below the dropdown.

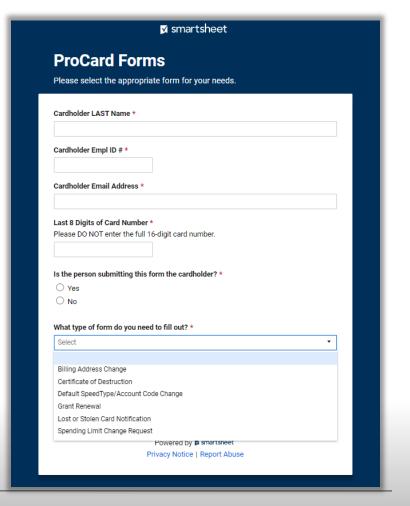

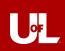

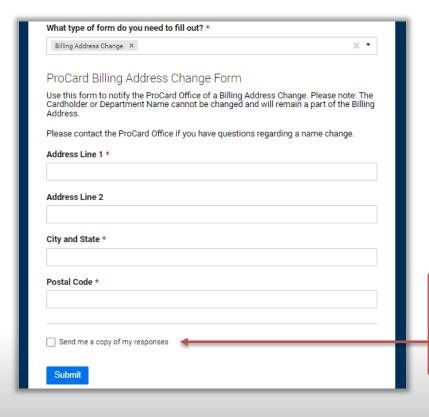

# **Billing Address Change Form**

Address Line 1 – example: 2211 S Brook St

Address Line 2 (optional) – example: Houchens

Building, LL07

City and State - example: Louisville, KY

Postal Code – example: 40292

Check this button and enter your email address in the text field that appears below it if you want a confirmation of the submitted form to be emailed to you.

You may need to check your spam/junk folder.

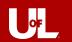

#### Confirmation - ProCard Forms

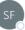

Smartsheet Forms <forms@app.smartsheet.com>

To Schmitt, Brittany Ann

CAUTION: This email originated from outside of our organization. Do not click links, open attachments, or response

### smartsheet

Thank you for submitting your entry. A copy is included below for your records.

#### **ProCard Forms**

Cardholder LAST Name

Test - Schmitt

Cardholder

1234567

Empl ID# Cardholder

baschm06@louisville.edu **Email Address** 

Last 8 Digits of 12345678 Card Number

Is the person submitting

this form the

cardholder?

What type of

form do you Billing Address Change

need to fill out?

Address Line 1 2211 S Brook St

Address Line 2 Houchens Building, LL07

City and State Louisville, KY

Postal Code 40292

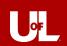

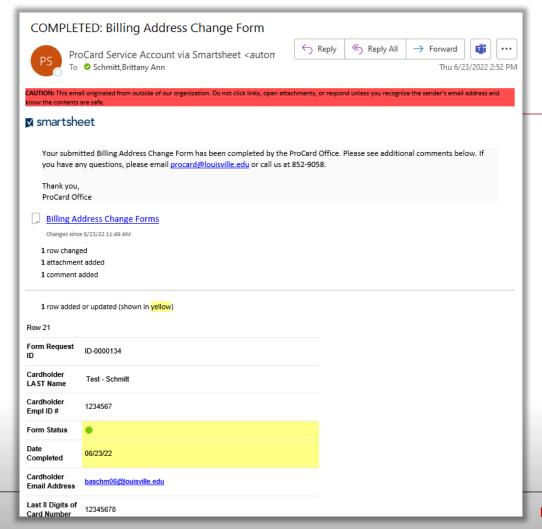

LOUISVILLE.EDU

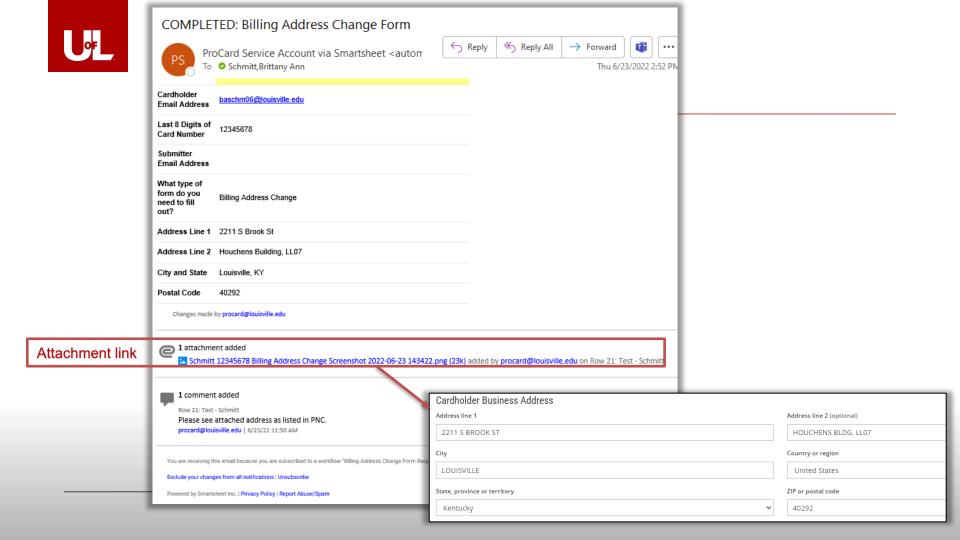

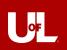

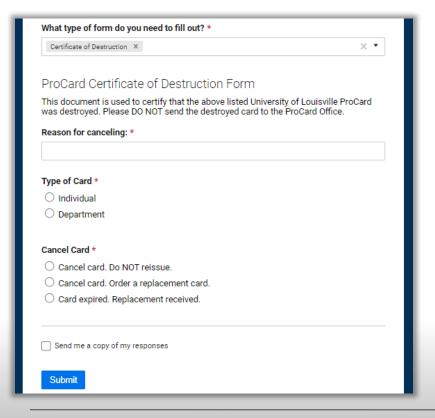

### **Certificate of Destruction**

**Reason for canceling** – Provide a short explanation for canceling the card.

**Type of Card** – Individual or Department

**Cancel Card** – Choose from the three options:

Cancel card. Do NOT reissue.

Cancel card. Order a replacement card.

Card expired. Replacement received.

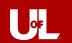

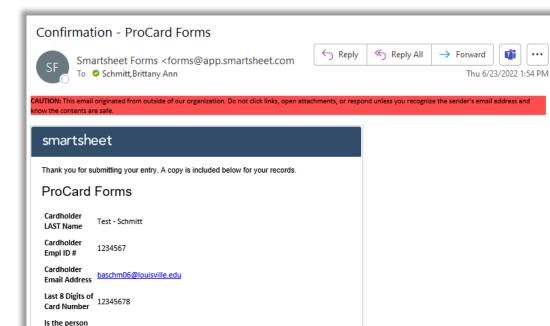

Cancel Card Car

Type of Card Individual

submitting this form the cardholder? Submitter

Email Address What type of form do you

need to fill out? Reason for

canceling:

LOUISVILLE.EDU

s0bolh01@louisville.edu

Certificate of Destruction

Test - Card was compromised

Cancel card. Order a replacement card.

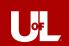

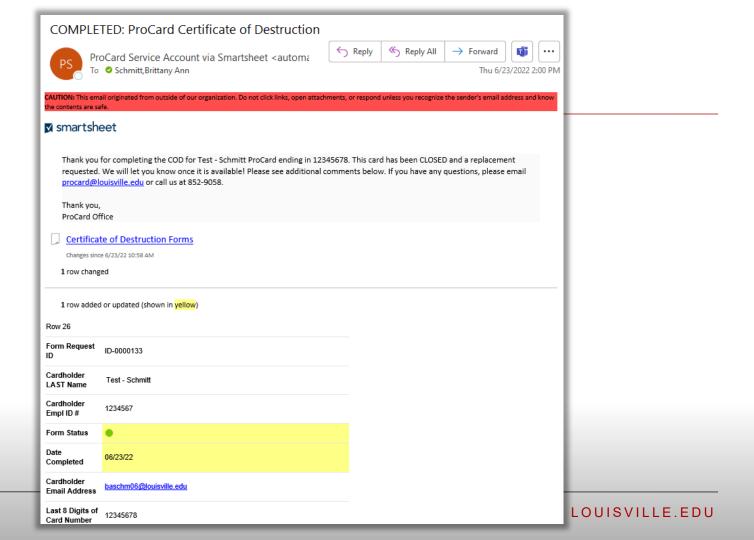

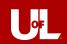

Reason for canceling:

Type of Card Individual

Cancel Card Cancel card. Do NOT reissue.

Changes made by procard@louisville.edu

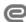

1 attachment added

MAR - CARDHOLDER - CARD procard@louisville.edu on Row 11: test

- BILLING CYCLE 5-26-2022 - NEEDS CERTIFICATION.html (235k) added by

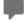

1 comment added

Row 11: test

There are currently (1) MAR TO CERTIFY that will require your certification on ONBASE – please see attached. procard@louisville.edu | 6/27/22 8:13 AM

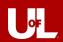

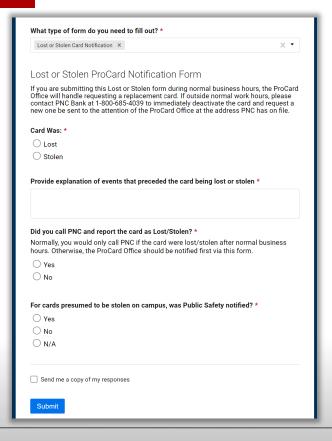

### **Lost or Stolen Card Notification Form**

Card Was: - Lost or Stolen

Provide explanation of events that preceded the card being lost or stolen – Provide a brief explanation of the events (when last used, where last used, where it was stored, etc.)

Did you call PNC and report the card as Lost/Stolen? - Yes or No

Normally, you would only call PNC if the card were lost/stolen after normal business hours. Otherwise, the ProCard Office should be notified first via this form.

If you did not call PNC, select No

If you did call PNC, select Yes and another question will appear.

Was PNC able to close the card and reissue it or did they request you to reach out to our office? – Yes or No

Yes, they closed and reissued a new card.

No, a ProCard admin needs to reach out to PNC to reissue a new card.

For cards presumed to be stolen on campus, was Public Safety notified? – Yes, No, N/A  $\,$ 

Choose N/A if the card was not lost/stolen on campus

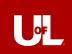

### Confirmation - ProCard Forms

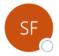

Smartsheet Forms <forms@app.smartsheet.com>

CAUTION: This email originated from outside of our organization. Do not click links, open attachments, or respond unless you recognize the sender's email address and know the contents are safe.

^^^^

To Schmitt, Brittany Ann

#### smartsheet

Thank you for submitting your entry. A copy is included below for your records.

#### **ProCard Forms**

Cardholder

Cardholder

Empl ID#

LAST Name

Cardholder Email Address baschm06@louisville.edu

Test - Schmitt

Last 8 Digits of

Card Number

Is the person submitting this form the cardholder?

What type of form do you

need to fill Lost or Stolen Card Notification

out?

Card Was: Stolen

Provide explanation of Confirmation - ProCard Forms

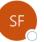

Smartsheet Forms <forms@app.smartsheet.com>

To Schmitt, Brittany Ann

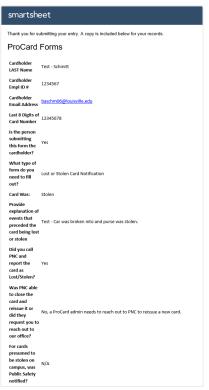

Powered by Smartsheet Forms

© 2022 Smartsheet Inc. | Contact | Privacy Policy | User Agreement | Report Abuse/Spam

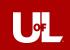

Provide

Powered by Smartsheet Forms

© 2022 Smartsheet Inc. | Contact | Privacy Policy | User Agreement | Report Abuse/Spam

explanation of events that Test - Car was broken into and purse was stolen. preceded the card being lost or stolen Did you call PNC and report the card as Lost/Stolen? Was PNC able to close the card and reissue it or No, a ProCard admin needs to reach out to PNC to reissue a new card. did they request you to reach out to our office? For cards presumed to be stolen on campus, was Public Safety notified?

#### Confirmation - ProCard Forms

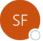

Smartsheet Forms <forms@app.smartsheet.com>

To Schmitt, Brittany Ann

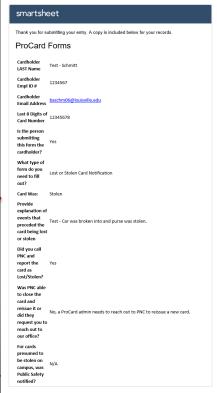

Powered by <u>Smartsheet Forms</u>

© 2022 Smartsheet Inc. | <u>Contact</u> | <u>Privacy Policy</u> | <u>User Agreement</u> | Report Abuse/Sparr

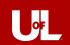

### COMPLETED: Lost/Stolen Card Notification Form

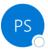

ProCard Service Account via Smartsheet <automation@app.

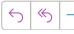

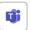

#### 

Thank you so much for submitting the LOST/STOLEN Form for your card ending in 12345678 which has been closed as Stolen and requested to be reissued. We will be in touch as soon as your card is available for pickup!

Should you find any fraudulent transactions on your upcoming PNC billing statement, please note that you have 60 days from the statement date on which the transactions appear to submit a PNC Dispute Form (https://app.smartsheet.com/b/form/c8d927ffb3614a20a6ea8c5e1d9465c8)

If you have any questions, please email procard@louisville.edu or call us at 852-9058.

To Schmitt, Brittany Ann

Thank you, ProCard Office

Lost or Stolen Card Notification Forms

Changes since 6/24/22 10:31 AM

1 row changed

1 row added or updated (shown in yellow)

Test - Schmitt

Row 19

Form Request ID-0000136

Cardholder LAST Name

Cardholder 1234567 Empl ID #

Form Status

Date 06/24/22 Completed

Cardholder Email Address

baschm06@louisville.edu

Card Number

Last 8 Digits of 12345678

JISVILLE.EDU

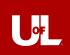

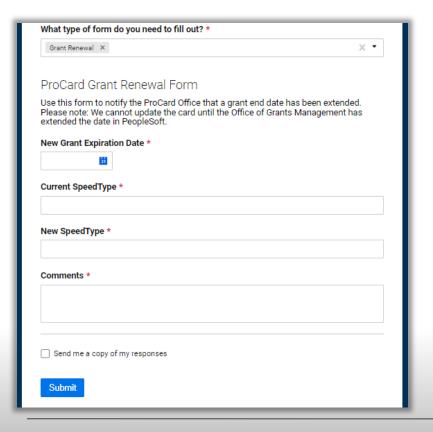

### **Grant Renewal Form**

**New Grant Expiration Date** – type in the date using the format MM/DD/YYYY or use the calendar icon to pick the date.

**Current SpeedType** – enter the grant SpeedType currently tied to the card

**New SpeedType** – enter the new grant SpeedType you would like associated with the card

**Comments** – Enter in comments for the request

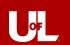

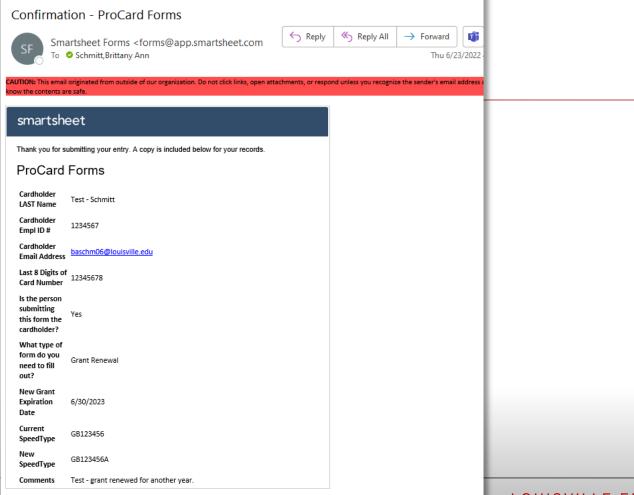

Powered by Smartsheet Forms

LOUISVILLE.EDU

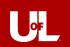

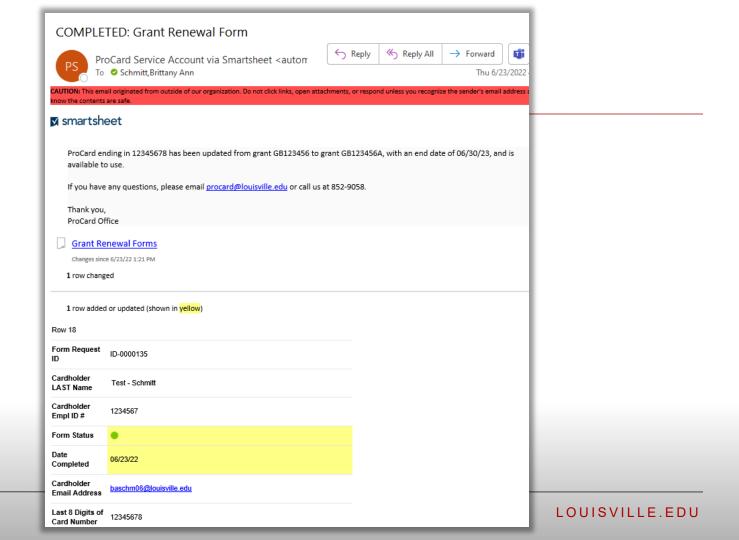

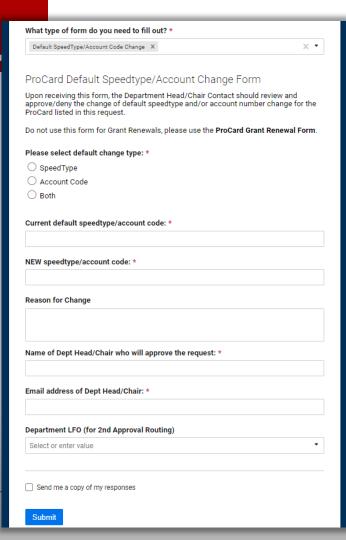

### **Default SpeedType/Account Code Change Form**

Please select default change type - SpeedType, Account Code, or Both

Current default speedtype/account code - examples:

If change type is <u>SpeedType</u>: 10631

If change type is <u>Account Code</u>: 541200

If change type is Both: 10631 / 541200

NEW speedtype/account code - examples:

If change type is <u>SpeedType</u>: 30339

If change type is <u>Account Code</u>: 541300

If change type is Both: 30339 / 541300

**Reason for Change** – please provide a brief explanation of the need to change your default SpeedType/Account Code.

Name of Dept Head/Chair who will approve the request – first and last name of the Department Head/Chair

**Email address of Dept Head/Chair** – UofL email address; can either be full name email or user ID email – examples below:

Full name email: brittany.schmitt@louisville.edu

User ID email: <u>baschm06@louisville.edu</u>

**Department LFO (for 2nd Approval Routing)** – you can include an optional 2<sup>nd</sup> LFO approver, and an approval request will be sent to the LFO email contact based on the department you select. The Department LFOs listed on the form are based on the <u>Schedule of Lead Fiscal Officers</u>.

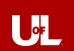

#### Confirmation - ProCard Forms

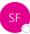

Smartsheet Forms <forms@app.smartsheet.com>
To ♥ Schmitt,Brittany Ann

AUTION: This email originated from outside of our organization. Do not click links, open attachments, or respon

#### smartsheet

Thank you for submitting your entry. A copy is included below for your records.

#### ProCard Forms

Cardholder LAST Name

Cardholder Empl 1234567

Cardholder Email Address

baschm06@louisville.edu

Test - Schmitt

Last 8 Digits of Card Number

Is the person submitting this form the cardholder?

What type of form do you need to fill Default SpeedType/Account Code Change

Please select

default change type:

out?

Current default speedtype/account 10631

code:

speedtype/account 30339

code:

Reason for Change Test - need to change the default SpeedType due to updated purchasing on ProCard is mainly being used for new SpeedType.

Name of Dept Head/Chair who

will approve the

SpeedType

request:

Email address of
Dept Head/Chair:

capssys@louisville.edu

Department LFO

(for 2nd Approval CFO - Finance (15)

LOUISVILLE.EDU

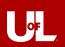

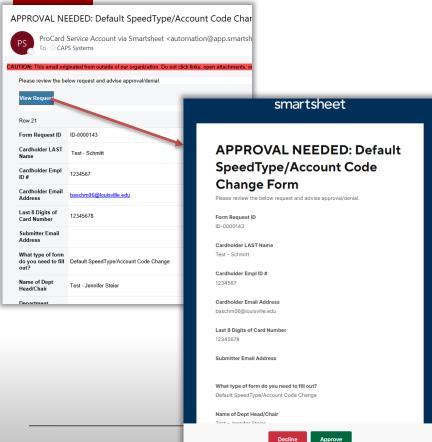

### **Department Head/Chair Approval Routing**

The Department Head/Chair you list on the form will receive an email with a link to approve or deny the request. If you do not choose a 2<sup>nd</sup> approver:

- If approved, the cardholder, submitter, approver, and ProCard Office will be notified via email that the request was approved.
- If denied, the cardholder, submitter, approver, and ProCard Office will be notified via email that the request was denied. The cardholder/submitter can follow up with the approver or ProCard office should they have any questions about their request being denied.
- Once approved, the ProCard Office will process the form, then the cardholder, submitter, and approver will receive an email letting them know the form was completed by our office.

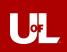

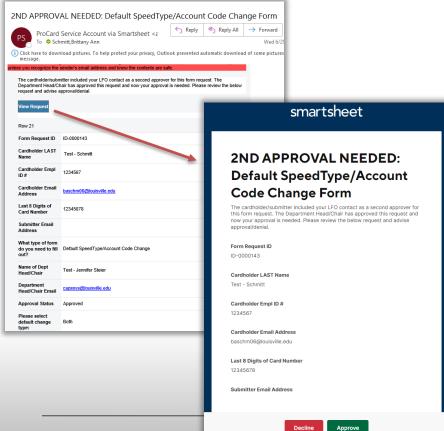

### Department LFO 2<sup>nd</sup> Approval Routing (OPTIONAL)

Once the Department Head/Chair has given their approval, if you selected the LFO contact as a second approver to this form, another approval request will be sent to them.

- If approved, the cardholder, submitter, approver, and ProCard Office will be notified via email that the request was approved.
- If denied, the cardholder, submitter, approver, and ProCard Office will be notified via email that the request was denied. The cardholder/submitter can follow up with the approver or ProCard office should they have any questions about their request being denied.
- Once approved, the ProCard Office will process the form, then the cardholder, submitter, and approver will receive an email letting them know the form was completed by our office.

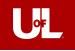

| Brittan                                                                        | Default SpeedType/Account Code Change For<br>y Schmitt via Smartsheet <automation@app.smartsheet.co<br>chmitt,Brittany Ann</automation@app.smartsheet.co<br>                                  | ← Reply ← Reply A |
|--------------------------------------------------------------------------------|----------------------------------------------------------------------------------------------------|-------------------|
| smartshee                                                                      | riginated from outside of our organization. Do not click links, open attachments,<br>t  as been approved. The ProCard office will review and process this red  as beedType/Account Code Forms |                   |
| Changes since 6/ 1 row changed  1 row added or  Row 21                         | updated (shown in <mark>yellow</mark> )                                                                                                    |                   |
| Form Request ID  Cardholder LAST Name                                          | ID-0000143 Test - Schmitt                                                                                                    |                   |
| Cardholder Empl<br>ID#<br>Cardholder Email                                     | 1234567 baschm06@louisville.edu                                                                                                    |                   |
| Address  Last 8 Digits of Card Number                                          | 12345678                                                                                                    |                   |
| Submitter Email<br>Address<br>What type of form<br>do you need to fill<br>out? | Default SpeedType/Account Code Change                                                                                                    |                   |
| Name of Dept                                                                   | Test - Jennifer Steier                                                                                                    |                   |

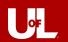

#### COMPLETED: Default SpeedType/Account Code Change Form ProCard Service Account via Smartsheet <automation@app.smartsheet.com> To Schmitt, Brittany Ann **▼** smartsheet Card ending in 12345678 has been updated from SpeedType/Account Code 10631 / 541200, to the requested 30339 / 541300. If you have any questions, please email procard@louisville.edu or call us at 852-9058. Thank you, ProCard Office Default SpeedType/Account Code Forms Changes since 6/29/22 4:59 PM 1 row changed 1 row added or updated (shown in yellow) Row 21 Form Request ID ID-0000143 Cardholder LAST Test - Schmitt Cardholder Empl 1234567 ID# Form Status Date Completed 06/29/22 Cardholder Email baschm06@louisville.edu Address Last 8 Digits of 12345678 Card Number Submitter Email Address What type of form out?

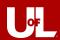

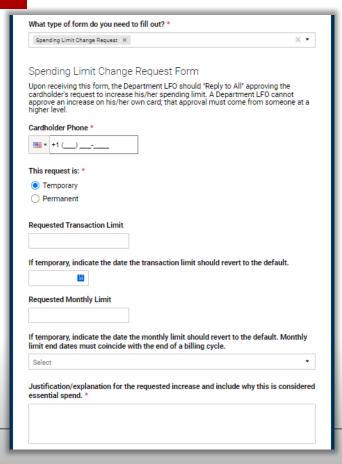

# **Spending Limit Change Form**

Cardholder Phone – enter the cardholder's 10-digit phone number

This request is: – Temporary or Permanent

If you select **Temporary**, additional fields will populate to enter the date the transaction/monthly limits should be reverted to the card's standard limits.

**Requested Transaction Limit** –fill in if you need to request an increase for the transaction limit of the card.

If temporary, indicate the date the transaction limit should revert to the default

**Requested Monthly Limit** – fill in if you need to request an increase for the monthly limit.

If temporary, indicate the date the monthly limit should revert to the default. Monthly limit end dates must coincide with the end of a billing cycle.

Justification/explanation for the requested increase and include why this is considered essential spend. – Provide details of the purchase you are needing to make with the increase (the item(s) to be purchased, unit cost (approximately), vendor, business purpose etc.)

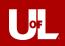

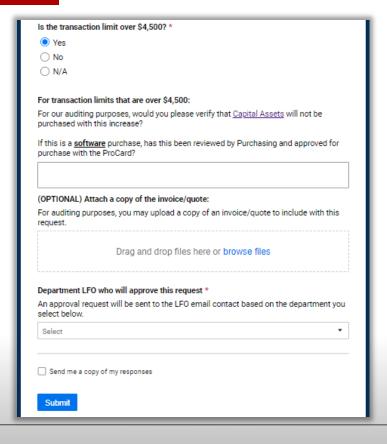

## **Spending Limit Change Form**

Is the transaction limit over \$4,500? - Yes, No, N/A

If the Requested Transaction Limit field is over 4,500, select **Yes**.

If the Requested Transaction Limit field is NOT over \$4,500, select No.

If you are only requesting a Monthly Limit increase, select N/A.

If you select **Yes** to the question above, another field below will appear called **For transaction limits that are over \$4,500:** – Please provide an answer to the questions from this field.

For our auditing purposes, would you please verify that <u>Capital</u> Assets will not be purchased with this increase?

If this is a software purchase, has this been reviewed by Purchasing and approved for purchase with the ProCard?

**(OPTIONAL)** Attach a copy of the invoice/quote: – If you have one available, you may attach a copy of the invoice/quote. This will reduce any back-and-forth communication between the cardholder/submitter, approver, and the ProCard office.

**Department LFO who will approve this request** – an approval request will be sent to the LFO email contact based on the department you select. The Department LFOs listed on the form are based on the <u>Schedule of Lead Fiscal Officers</u>.

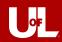

#### Confirmation - ProCard Forms

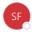

Smartsheet Forms <forms@app.smartsheet.com>

To Schmitt, Brittany Ann

CAUTION: This email originated from outside of our organization. Do not click links, open attachments, or respond unle

#### smartsheet

Thank you for submitting your entry. A copy is included below for your records.

#### ProCard Forms

Cardholder LAST Name Test - Schmitt

Cardholder Empl ID #

1234567

12345678

Cardholder Email

baschm06@louisville.edu

Address

Last 8 Digits of Card

Number

tting Yes

Is the person submitting this form the

cardholder?

What type of form do you need to fill out?

Spending Limit Change Request

Cardholder Phone +1 (502) 852-8218

This request is: Temporary

Requested Transaction Limit

5000

If temporary, indicate

the date the transaction 7/10/2022

limit should revert to

the default.

#### Confirmation - ProCard Forms

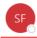

Smartsheet Forms <forms@app.smartsheet.com>
To Schmitt,Brittany Ann

#### smartsheet

Thank you for submitting your entry. A copy is included below for your records.

#### ProCard Forms

Cardholder LAST Name Test - Schmitt

Cardholder Empl ID # 1234567

Cardholder Email
Address

<u>baschm06@louisville.edu</u>

Last 8 Digits of Card Number 12345678

Is the person submitting this form the Yes

this form the Yes cardholder?

What type of form do you need to fill out? Spending Limit Change Request

Cardholder Phone +1 (502) 852-8218
This request is: Temporary

Requested Transaction 5000

If temporary, indicate the date the transaction limit should revert to the default. 7/10/2022

Requested Monthly 20000

Limit 20000

If temporary, indicate the date the monthly limit should revert to

the default. Monthly 7/21/2022 limit end dates must coincide with the end of

a billing cycle.

Justification/explanation

for the requested increase and include why this is considered

Test - Need to place a computer purchase with GovConnection that exceeds current limits.

essential spend.
Is the transaction limit

over \$4,500?

For transaction limits No capital assets or software will be purchased with this order. Total that are over \$4,500: order is \$4,987.14 - quote attached.

Department LFO who will approve this request CFO - Operations (15)

File Attachments

Sov Connection computer quote\_Redacted.pdf (155k)

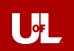

Requested Monthly Limit

20000

If temporary, indicate the date the monthly limit should revert to

the default. Monthly 7/21/2022

limit end dates must coincide with the end of a billing cycle.

Justification/explanation

for the requested increase and include why this is considered

Test - Need to place a computer purchase with GovConnection that exceeds current limits.

essential spend.

Is the transaction limit over \$4,500?

Yes

For transaction limits that are over \$4,500: No capital assets or software will be purchased with this order. Total

order is \$4,987.14 - quote attached.

Department LFO who will approve this request

CFO - Operations (15)

### File Attachments

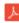

Gov Connection computer quote\_Redacted.pdf (155k)

#### Confirmation - ProCard Forms

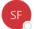

Smartsheet Forms <forms@app.smartsheet.com>

To Schmitt, Brittany Ann

#### smartsheet

Thank you for submitting your entry. A copy is included below for your records.

baschm06@louisville.edu

#### ProCard Forms

Cardholder LAST Name Test - Schmitt Cardholder Empl ID #

Cardholder Email Address

Last 8 Digits of Card Number

Is the person submitting this form the cardholder?

What type of form do Spending Limit Change Request you need to fill out?

+1 (502) 852-8218 Cardholder Phone This request is: Temporary

Requested Transaction Limit

If temporary, indicate the date the transaction limit should revert to

the default.

Requested Monthly 20000 Limit

If temporary, indicate the date the monthly limit should revert to the default. Monthly

limit end dates must

coincide with the end of a billing cycle. Justification/explanation

for the requested increase and include why this is considered

Test - Need to place a computer purchase with GovConnection that exceeds current limits.

essential spend.

For transaction limits No capital assets or software will be purchased with this order. Total that are over \$4,500: order is \$4,987.14 - quote attached.

will approve this request CFO - Operations (15)

#### File Attachments

Gov Connection computer quote\_Redacted.pdf (155k)

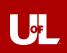

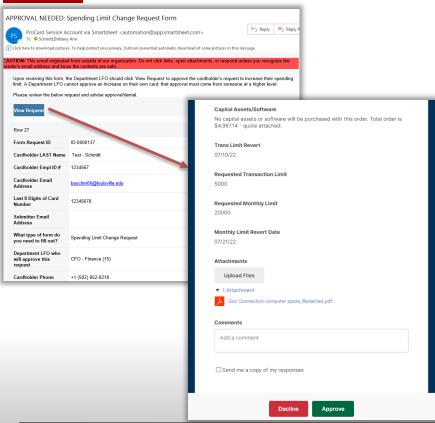

## **Department LFO Approval Routing**

The Department LFO chosen on the form will receive an email with a link to approve or deny the request.

- If approved, the cardholder, submitter, approver, and ProCard Office will be notified via email that the request was approved.
- If denied, the cardholder, submitter, approver, and ProCard Office will be notified via email that the request was denied. The cardholder/submitter can follow up with the approver or ProCard office should they have any questions about their request being denied.
- Once approved, the ProCard Office will process the form, then the cardholder, submitter, and approver will receive an email letting them know the form was completed by our office.

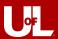

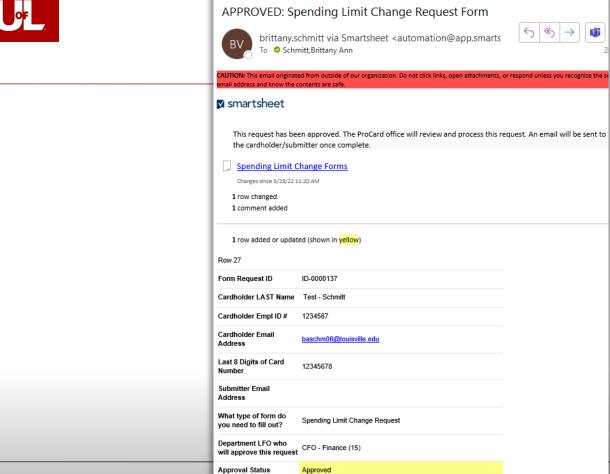

LOUISVILLE.EDU

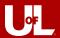

### COMPLETED: Spending Limit Change Request Form

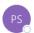

ProCard Service Account via Smartsheet <automation@app.smartsheet.com>

To Schmitt, Brittany Ann

| AUTION: This email original                  | ted from outside of our organization. Do not click links, open attachments.                                                                                                    | or respond unless you recognite the sender's email address and know the contents are safe. |  |  |  |  |
|----------------------------------------------|----------------------------------------------------------------------------------------------------|--------------------------------------------------------------------------------------------|--|--|--|--|
| smartsheet                                   |                                                                                                    |                                                                                            |  |  |  |  |
| Hello,                                       |                                                                                                    |                                                                                            |  |  |  |  |
| The limits have bee                          | en temporarily increased on your card ending in 12345678, wit                                                                                                    | h the following details:                                                                   |  |  |  |  |
|                                              | Transaction Limit: 5000 - 07/10/22<br>Monthly Limit: 20000 - 07/21/22                                                                                                    |                                                                                            |  |  |  |  |
|                                              | if ASSET OVER \$1,000.00 - Please submit an Asset Tag Form (https://louisville.edu/surplus/forms/Procard_purchases). If COMPUTERS - Please ensure use of a University Contracted Vendor for this purchase of COMPUTERS/COMPUTER PERIPHERALS (https://louisville.edu/purchasing/contract-only-procurements), and please have these items delivered to Central Receiving so that they can be Asset Tagged. |                                                                                            |  |  |  |  |
| Please allow appro                           | Please allow approximately 30 minutes for the change to take effect. If you have any questions, please email procard@louisville.edu or call us at 852-9058.                                                                                                    |                                                                                            |  |  |  |  |
| Thank you, ProCard Office                    |                                                                                                    |                                                                                            |  |  |  |  |
|                                              | Spending Limit Change Forms Changes since 6/20/22 13.138 AM                                                                                                    |                                                                                            |  |  |  |  |
| 1 row changed                                |                                                                                                    |                                                                                            |  |  |  |  |
| 1 row added or upda                          | ted (shown in <mark>yellow</mark> )                                                                                                    |                                                                                            |  |  |  |  |
| tow 25                                       |                                                                                                    |                                                                                            |  |  |  |  |
| orm Request ID                               | ID-0000137                                                                                                    |                                                                                            |  |  |  |  |
| ardholder LAST Name                          | Test - Schmitt                                                                                                    |                                                                                            |  |  |  |  |
| ardholder Empl ID #                          | 1234567                                                                                                    |                                                                                            |  |  |  |  |
| orm Status                                   | •                                                                                                    |                                                                                            |  |  |  |  |
| ate Completed                                | 06/23/22                                                                                                    |                                                                                            |  |  |  |  |
| ardholder Emall<br>ddress                    | baschm06@louisville.edu                                                                                                    |                                                                                            |  |  |  |  |
| ast 8 Digits of Card<br>lumber               | 12345678                                                                                                    |                                                                                            |  |  |  |  |
| ubmitter Email<br>ddress                     |                                                                                                    |                                                                                            |  |  |  |  |
| what type of form do<br>ou need to fill out? | Spending Limit Change Request                                                                                                    |                                                                                            |  |  |  |  |
| epartment LFO who<br>dil approve this reques | t CFO - Finance (15)                                                                                                    |                                                                                            |  |  |  |  |
| pproval Status                               | Approved                                                                                                    |                                                                                            |  |  |  |  |
| ardholder Phone                              | +1 (502) 852-8218                                                                                                    |                                                                                            |  |  |  |  |

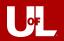

### **PNC Dispute Forms**

Please fill out the information below.

| Cardholder Email Address *         |                                                                                                    |  |  |  |
|------------------------------------|----------------------------------------------------------------------------------------------------|--|--|--|
| Last 8 Digits of                   | Card Number *                                                                                                    |  |  |  |
| s the person su                    | abmitting this form the cardholder? *                                                                                                    |  |  |  |
| O Yes                              |                                                                                                    |  |  |  |
| ○ No                               |                                                                                                    |  |  |  |
| PNC Disput                         | e Form                                                                                                    |  |  |  |
| reached with the<br>PNC Dispute Fo | dor first to resolve any questionable charges. If agreement cannot be<br>evendor, notification to PNC Bank should be made by completing the<br>mp. PNC must receive this form no later than the 60 days after receipt of thick the error or problem appeared. |  |  |  |
| Please upload ti                   | ne completed dispute form below.                                                                                                    |  |  |  |
| (billinginquiries(                 | py of the dispute form will be emailed to PNC Bank<br>@pnc.com) and the ProCard Service Account (procard@louisville.edu).<br>submitter will receive a copy of this submission.                                                                                |  |  |  |
| File Upload                        |                                                                                                    |  |  |  |
|                                    | Drag and drop files here or browse files                                                                                                    |  |  |  |
| mailed to the Pr                   | submitting the form on this submission page, the form can also be<br>oCard Office. If you have a routine question, PNC Bank Customer<br>ment may be able to provide information at 1-800-685-4039.                                                            |  |  |  |

# **PNC Dispute Form**

Cardholder LAST Name – the cardholder's last name

**Cardholder Empl ID** # – the cardholder's 7-digit employee ID number (this is a number only field)

**Cardholder Email Address** – cardholder's UofL email address (must be in correct email format)

**Last 8 Digits of Card Number** – the last 8 digits of the card number (this is a number only field) – please **DO NOT** enter the full 16-digit card number

Is the person submitting this form the cardholder? - Yes or No

If you select **No**, another field will appear for you to enter your email address as the submitter. Only select **No** if you are not also the cardholder.

**File Upload:** – upload the completed, signed dispute form.

Please only include the <u>last 8 digits</u> of the card number on the form. If you include the full 16-digit card number, please redact the first 8 digits before submitting the form.

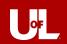

### Confirmation - PNC Dispute Forms

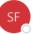

Smartsheet Forms <forms@app.smartsheet.com> To Schmitt, Brittany Ann

CAUTION: This email originated from outside of our organization. Do not click links, open attachments, or respon

### smartsheet

Thank you for submitting your entry. A copy is included below for your records.

### **PNC Dispute Forms**

Cardholder

TEST SMARTSHEET FORM EMAIL TO PNC

LAST Name Cardholder

Empl ID#

1234567

Cardholder **Email Address** 

baschm06@louisville.edu

Last 8 Digits of 12345678 Card Number

Is the person submitting

this form the

cardholder?

### File Attachments

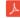

TEST SMARTSHEET FORM - PNCdisputeform 6-21-2022.pdf (134k)

Powered by Smartsheet Forms

@ 2022 Smartsheet Inc. | Contact | Privacy Policy | User Agreement | Report Abuse/Spam

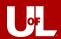

### PNC Dispute Form Sent to PNC Billing Inquiries

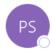

Changes made by procard@louisville.edu

ProCard Service Account via Smartsheet <automation@app.smartsheet.com>

To Schmitt, Brittany Ann

Your submitted form has been sent to PNC by the ProCard Office. We will contact you once PNC advises on a resolution of the dispute. If you have any questions, please email procard@louisville.edu or call us at 852-9058. Thank you, ProCard Office PNC Dispute Forms Changes since 6/28/22 1:46 PM 1 row changed 1 row added or updated (shown in yellow) Row 11 Form Request ID-0000050 Cardholder TEST SMARTSHEET FORM EMAIL TO PNC LAST Name Cardholder 1234567 Empl ID # Form Status Date 06/24/22 Completed baschm06@louisville.edu Emall Address Last 8 Digits of Card Number Submitter Email Address

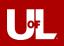

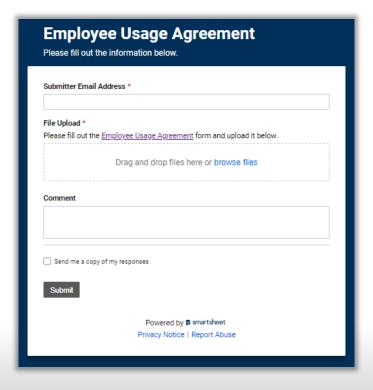

# **Employee Usage Agreement**

**Submitter Email Address** – enter the email address for the person submitting the form.

**File Upload:** – upload the completed, signed employee usage agreement to the form.

**Comment** – this part is optional, but you can include a comment with this form.

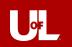

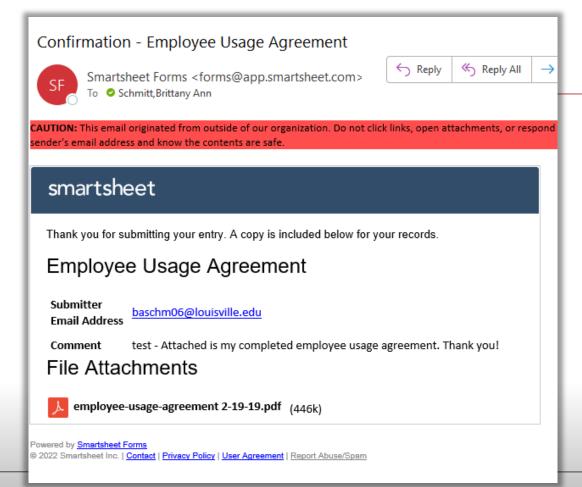

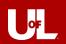

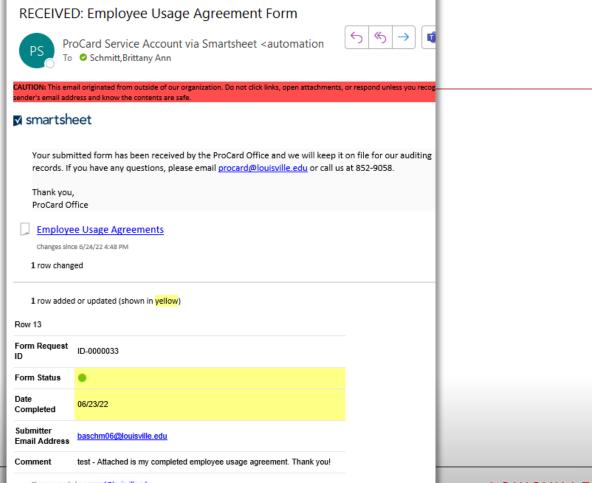

Changes made by procard@louisville.edu

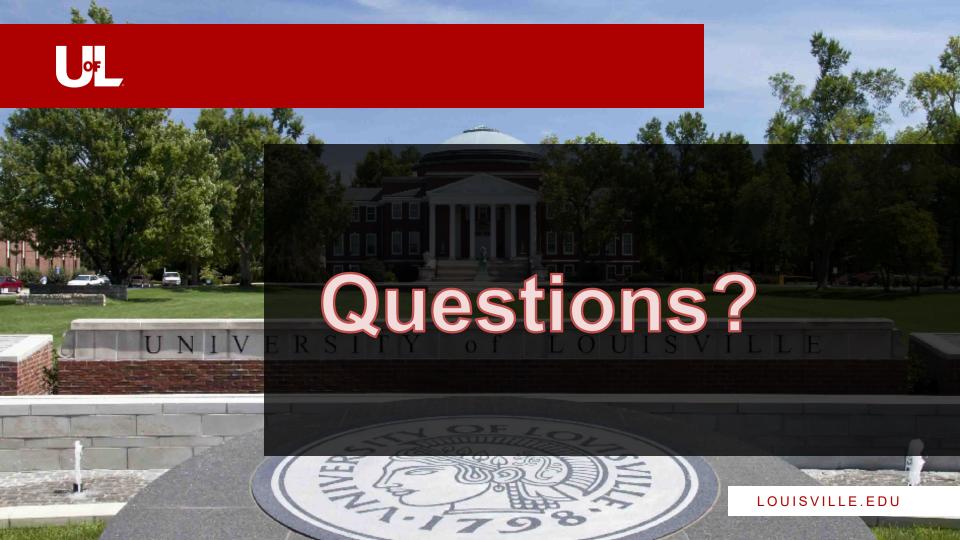